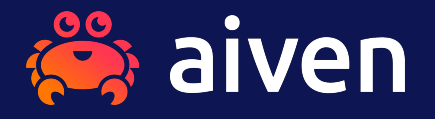

# **Sustainable Database Performance Profiling in PostgreSQL**

Dirk Krautschick PG Day Paris 14.03.2024

# **#whoami**

### **Dirk Krautschick Solution Architect**

with Aiven since Nov 2023

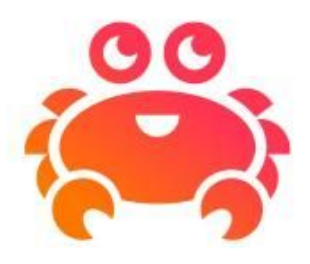

16 years DBA, Trainer, Consulting, Sales Engineering PostgreSQL, Oracle

Married, 2 Junior DBAs

Mountainbike, swimming, movies, music, hifi/home cinema, 8 bit computing

# **Disclaimer**

Different audience, different perspectives

My experience, my honest opinion

Let's stay open minded

Always open for discussions

# **What happened so far…**

There was a talk…

"Pro-Active Performance Analysis in PostgreSQL"

<https://www.youtube.com/watch?v=rgdA0FwVShI>

### About

Performance problems overall Different analysis approaches Recommendations/usage of Extensions

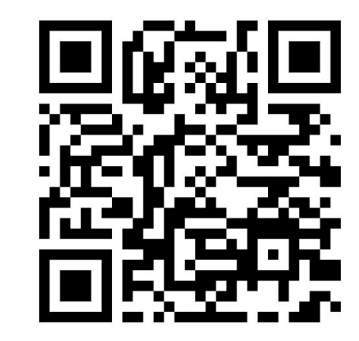

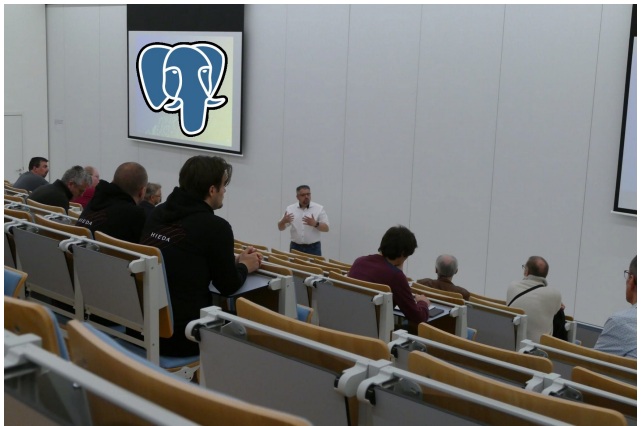

# **What happened so far…**

Solid feedback, consensus in practical experiences Many questions about "THAT LAST PART of the talk" Sick of giving this talk after so many times … :-)

Motivation to do a Spin-Off talk!

# **Performance Problems**

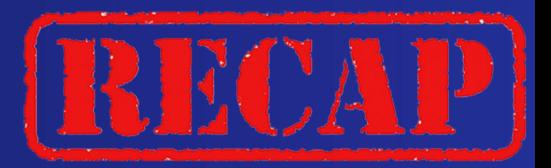

In PostgreSQL every relevant information is there…

…but only for **NOW!**

Obvious Sources

Parameters, Sizing (at that time!)

Information\_schema, system catalogues

Main Challenge: How to handle, keep and collect all that stuff!

# **What about monitoring…?**

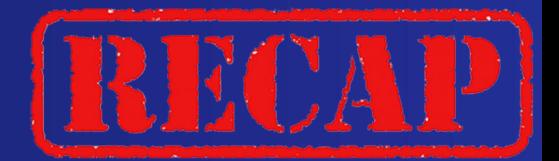

For sure, monitoring is essential, but…

…it shows mostly

that **something is slow**, sometimes maybe… **what is exactly slow**, but almost never… **why it is slow!**

PostgreSQL insights necessary

Deep dive or investigation as a next step anyway

# **What about logging…**

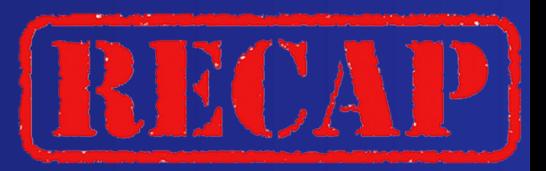

PostgreSQL logging is awesome Exhaustive possibilities Straight and easy configuration Be aware of storage and load High maintenance Evaluate Logging strategies

```
log line prefix = ' % [ % p ] :
user=%u,db=%d,app=%a,client=%h '
```

```
log_parser_stats = off
log_planner_stats = off
log_executor_stats = off
log_statement_stats = on
```
**…**

**…**

```
log_checkpoints = on
log_connections = on
log_disconnections = on
log_lock_waits = on
log_temp_files = 0
log_autovacuum_min_duration = 0
log_error_verbosity = default
```

```
…
log_min_messages = debug5
log_min_error_statement = debug5
log_min_duration_statement = 0
log_min_duration_sample = 0
…
```

```
log_statement = 'all'
```
# **PG\_STAT\_STATEMENTS**

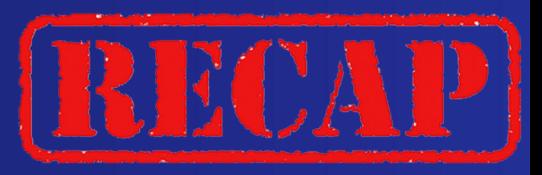

Statement level statistics

Required by several monitoring tools

Statement based collection of e.g.

Executions

Execution times (min, max, average)

Rows

…

Blocks read/write

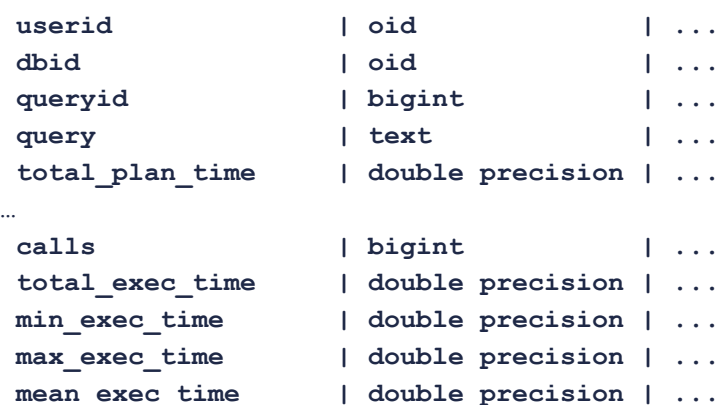

stddev exec time | double precision | ...

 **Column | Type | ...**

**# \d pg\_stat\_statements**

**…**

**…** 

**…**

**rows** | bigint | ... blk read time | double precision | ...

blk write time | double precision | ...

 **View "public.pg\_stat\_statements"**

**---------------------+------------------+-...**

# **PG\_STAT\_STATEMENTS**

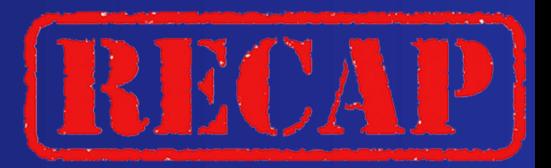

### **# SELECT**

substring(query, 1, 50) as short query,  **round(total\_exec\_time) as total\_exec\_time, calls, round(mean\_exec\_time) as mean\_exec\_time,** round(100<sup>\*</sup> total exec time / (SELECT sum(total\_exec\_time) FROM\_stat\_statements)) as percentage  **FROM**

```
 pg_stat_statements
 ORDER BY
```
 **percentage desc;**

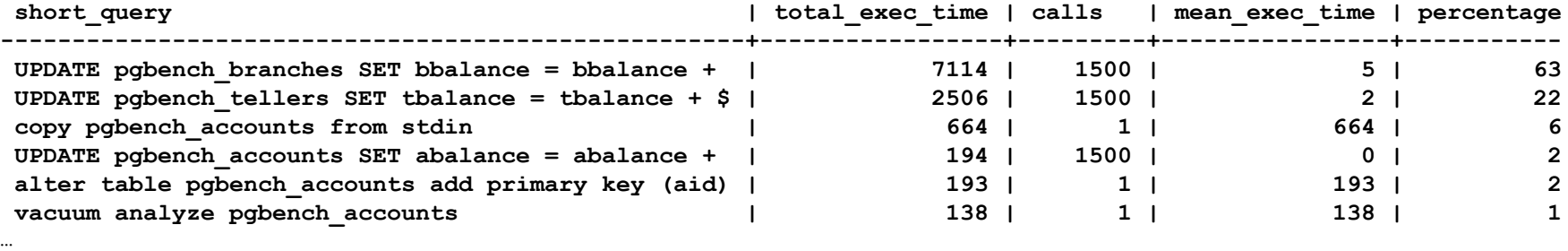

# **PG\_STAT\_KCACHE**

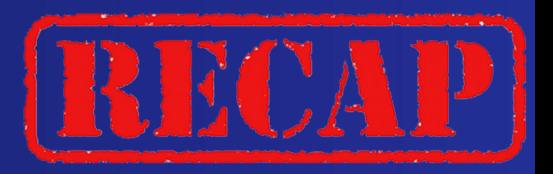

**postgres=# \d pg\_stat\_kcache\_detail;**

Statistics about reads/writes on filesystem

Statistics about CPU usage

pg stat statements is required

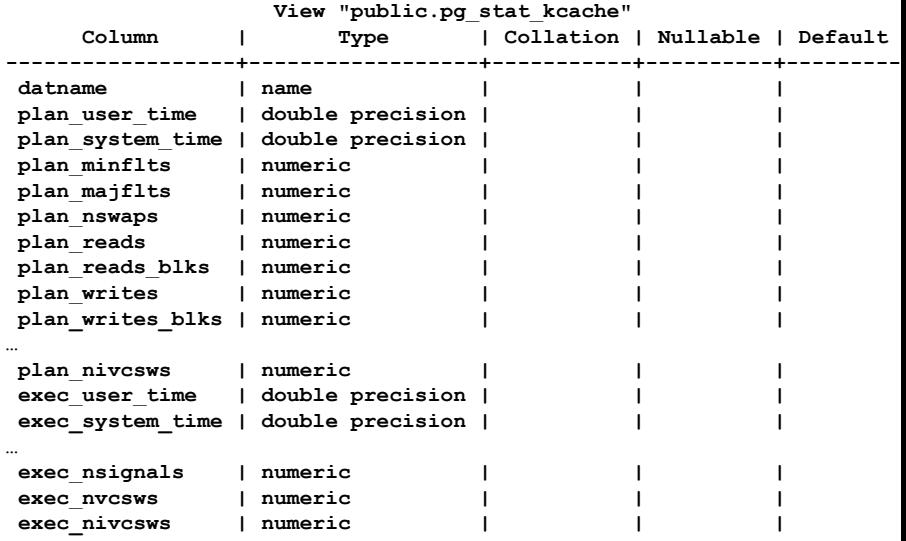

# **What's still missing…?**

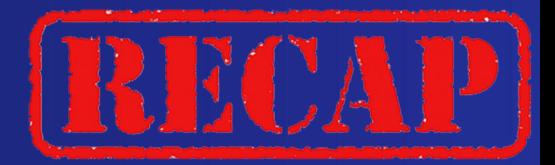

…

# **…handling WAIT\_EVENTS!!!**

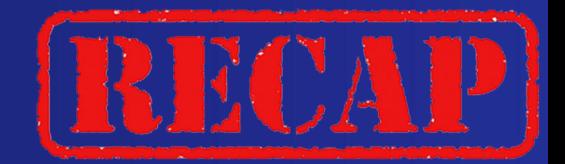

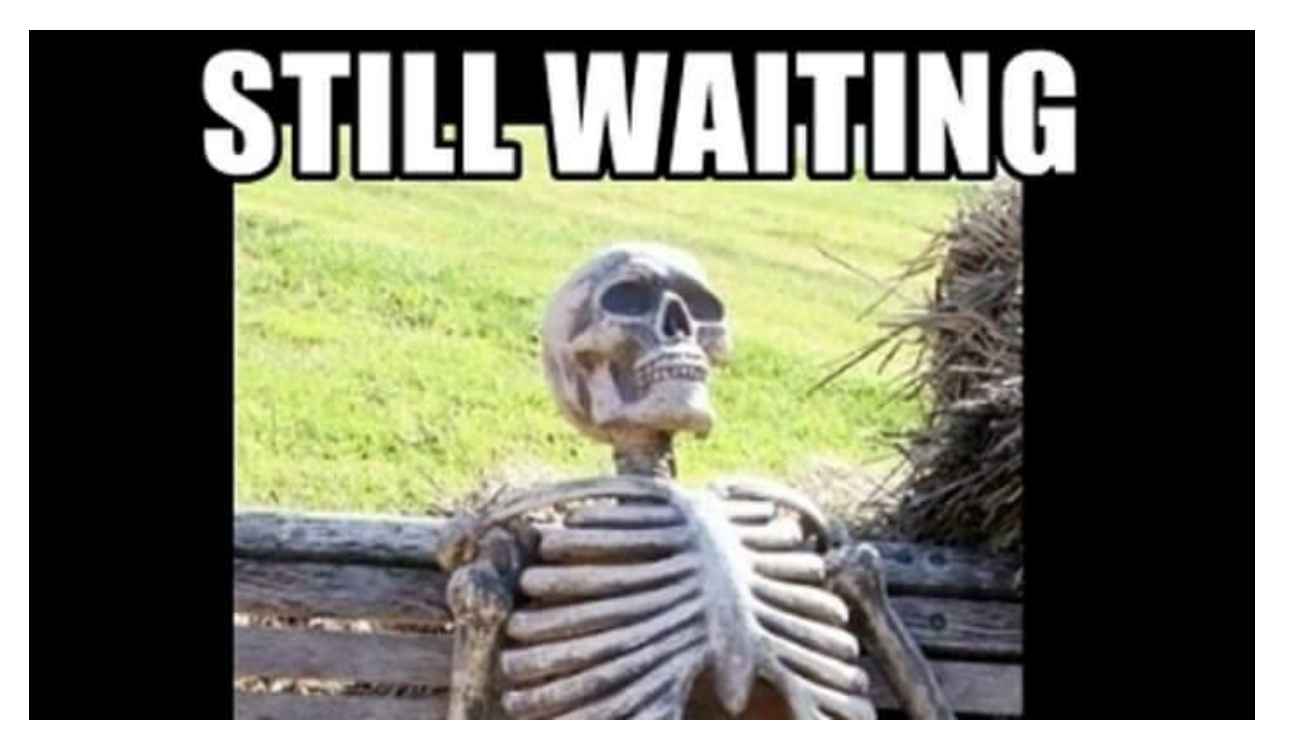

# **PG\_WAIT\_SAMPLING**

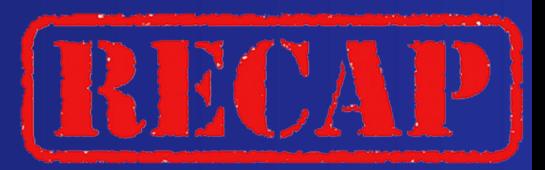

Wait events from pg\_stat\_activity Sampled statistics of wait events Combination with pg\_stat\_statements [github.com/postgrespro/pg\\_wait\\_sampling](https://github.com/postgrespro/pg_wait_sampling)

### Views

```
pg_wait_sampling_current
     pg_wait_sampling_history
     pg wait sampling profile
Functions
```

```
pg_wait_sampling_get_current(pid)
pg_wait_sampling_reset_profile()
```
# **PG\_WAIT\_SAMPLING**

...

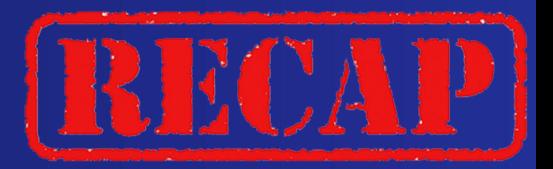

**postgres=# select \* from pg\_wait\_sampling\_profile order by pid, count desc;**

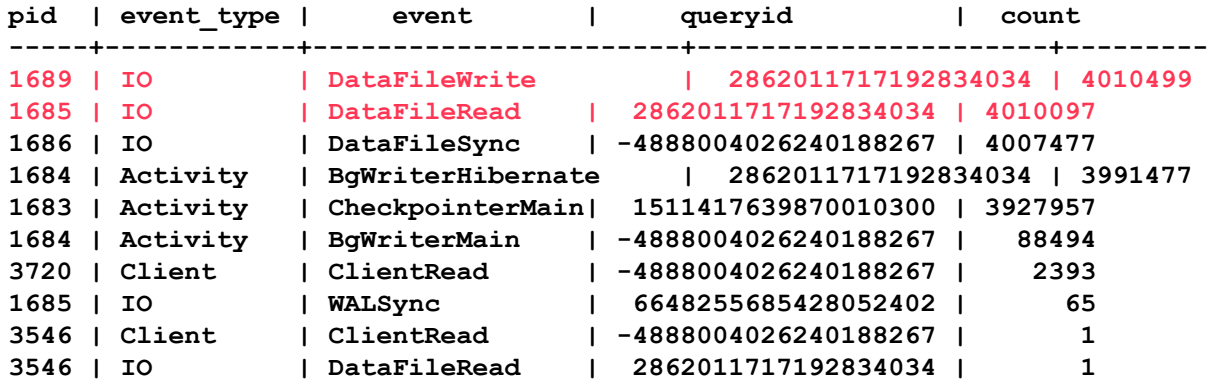

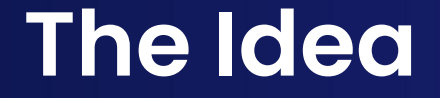

### Getting sustainable?

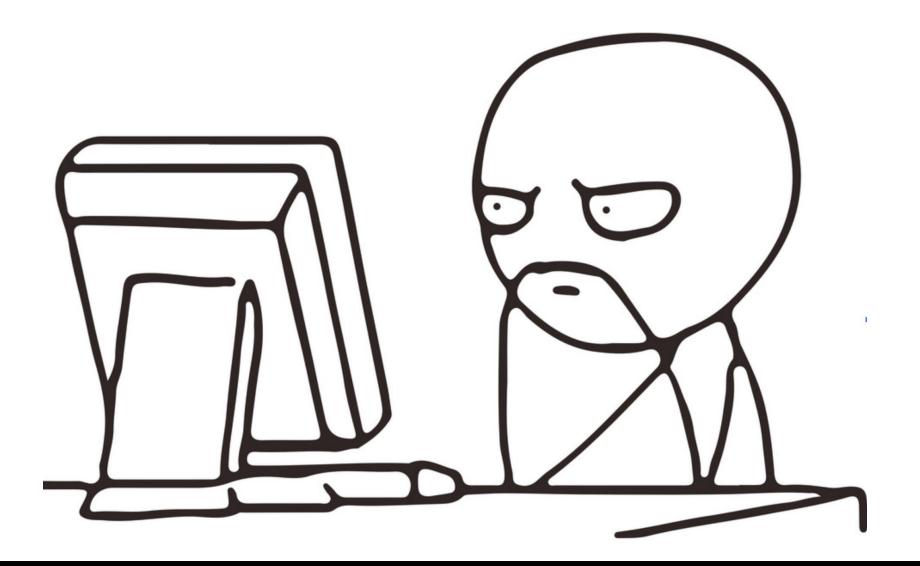

Let's pick a random example…

```
… let's say … Oracle Database :-)
```
Collects almost everything per default (sometimes sampled)

Interpretation with

- Querying Views (obviously!)
- Statspack (basic, always available and "costless")

Let's pick a random example…

```
… let's say … Oracle Database :-)
```
Collects almost everything per default (sometimes sampled)

Interpretation with

Querying Views (obviously!)

Statspack (basic, always available and "costless")

Diagnostic and Tuning Pack (expensive Option)

Only for Enterprise Edition Several Tools, like ASH, AWR,...

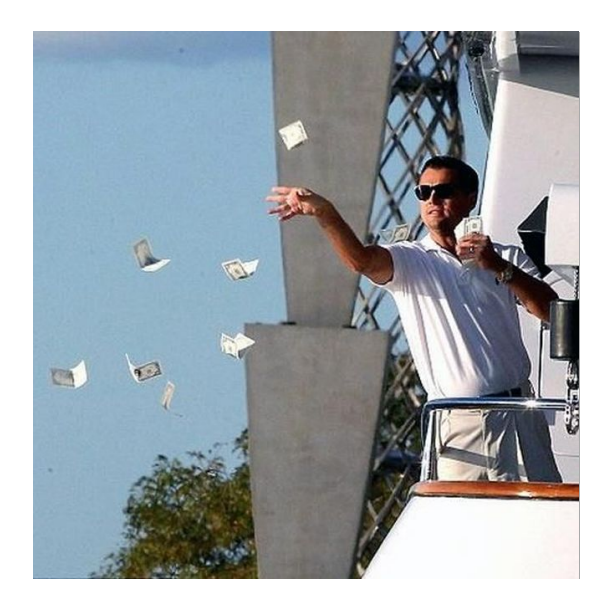

Frequent snapshots of performance data in a repository Defined time periods and retention Creation of nice reports based on those snapshots Time frame between two or more snapshots

Frequent snapshots of performance data in a repository Defined time periods and retention Creation of nice reports based on those snapshots Time frame between two or more snapshots

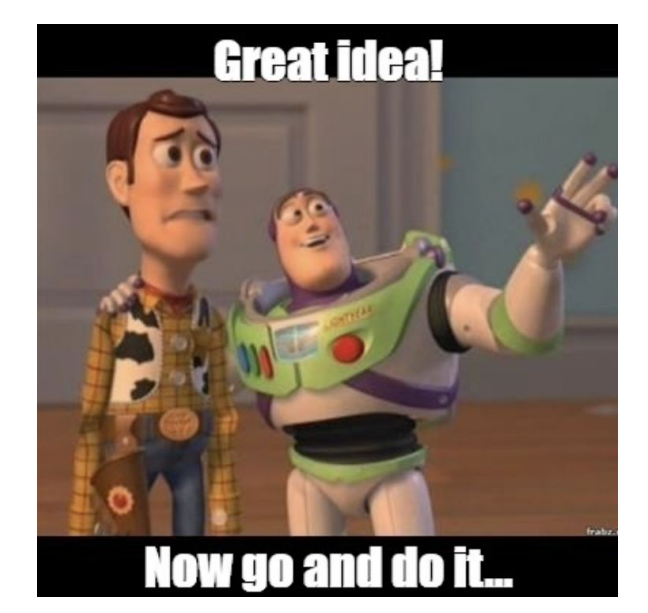

# **But hey, there was already…**

Advanced logging analysis reporting

<https://pgbadger.darold.net/>

Incremental daily/cumulative weekly reports

The right direction, but still

Massive logging necessary

Log file handling

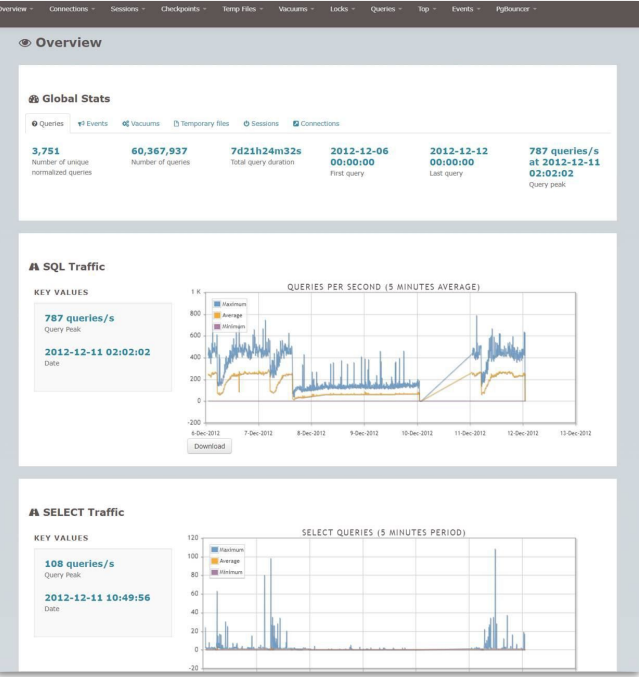

# **The Idea - Getting sustainable?**

Ring-Buffer-like settings in extensions are volatile Several different retention

Several Views, Tables…but also volatile

How to handle the collection of all that information?

The Idea

putting all in a repository/database while handling the retention of all information

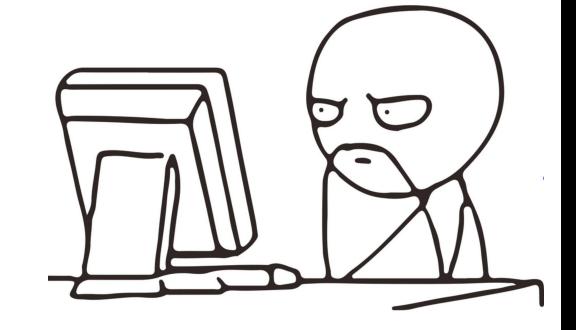

## **PG\_PROFILE - Introduction**

A good or the actual only(?) Example

Sample collection of

System Catalogue, information\_schema

PG STAT STATEMENTS

PG\_STAT\_KCACHE

PG\_WAIT\_SAMPLING

### **PG\_PROFILE - Example Report**

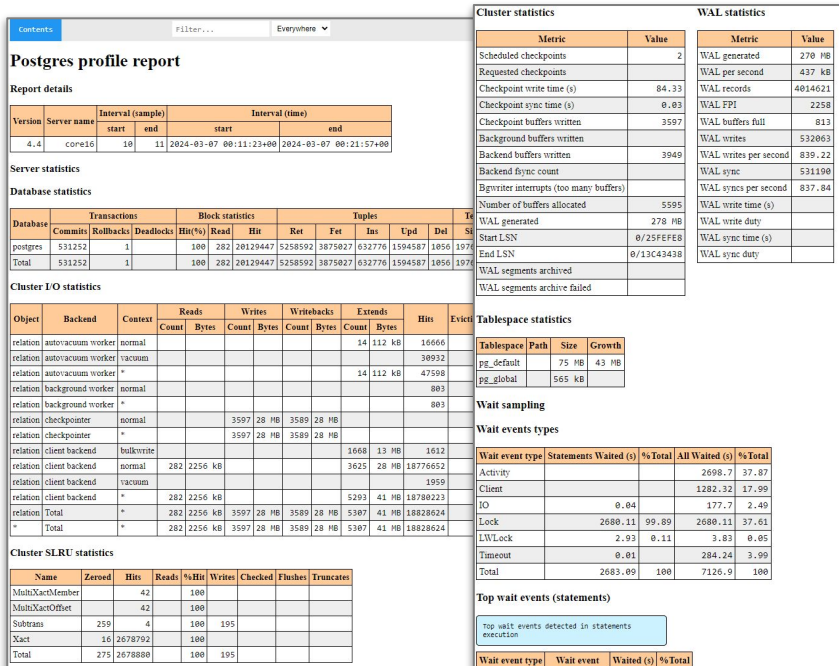

### Session statistics by database

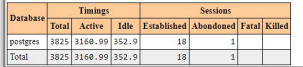

### transactionid 2332.04 86.92 Lock 348.07 12.97 Lock tuple **LWLock** BufferContent  $1.53 0.06$  $\ensuremath{\mathrm{LWL}}\xspace$ eck LockManager  $1.4 \ 0.05$ IO. DataFileExtend  $0.03$ DataFileRead  $0.01$ **TO** Timeout SpinDelay  $0.01$

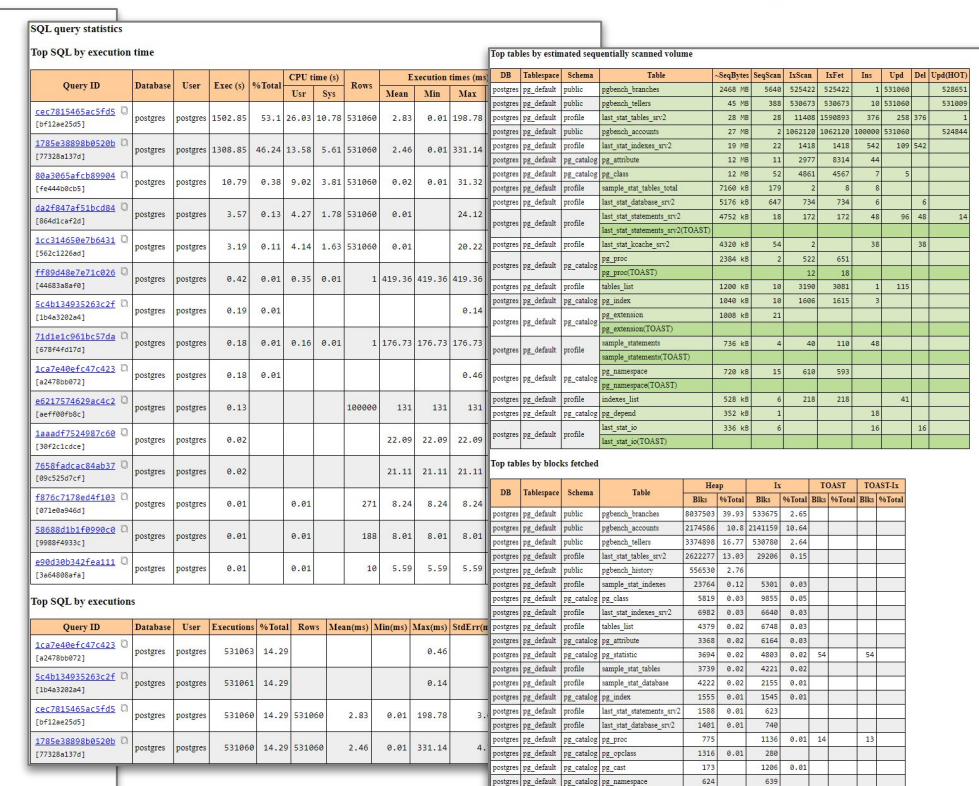

postgres pg\_default pg\_catalog pg\_namespace

 $624$ 

## **PG\_PROFILE - Report content**

Server Statistics

SQL query Statistics

Wait Event Statistics

Schema Object Statistics

User Function Statistics

Vacuum-related stats

Cluster settings

## **PG\_PROFILE - Development**

Initiated by Andrei Zubkov Individual Open Source license [https://github.com/zubkov-andrei/pg\\_profile](https://github.com/zubkov-andrei/pg_profile) Starting Release v0.0.7 (Nov 2019) Actual Release v4.4 (Feb 2024) Pure PL/PGsql-based

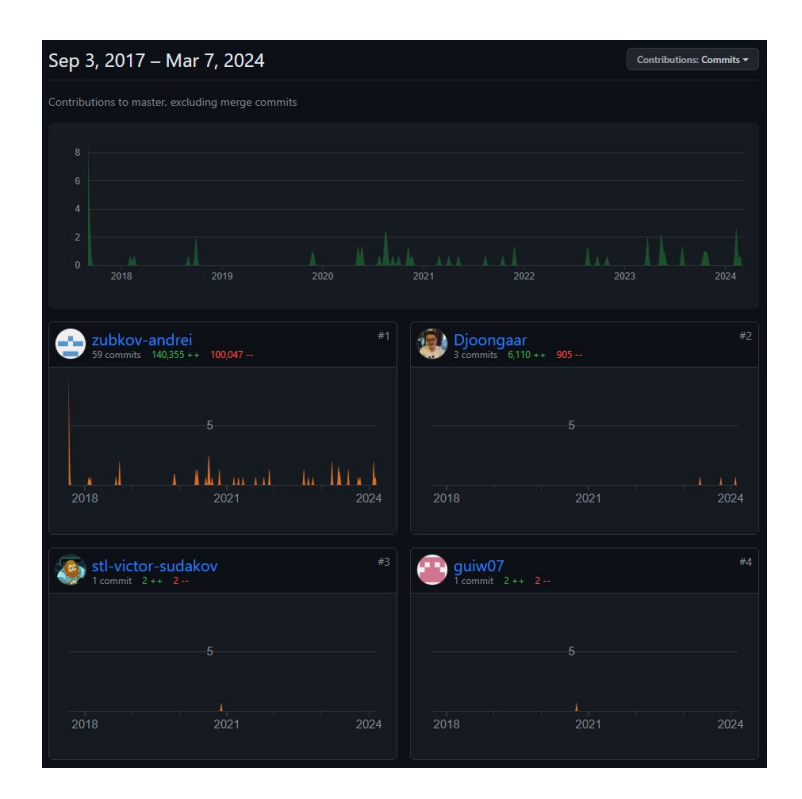

### **PG\_PROFILE - Architecture**

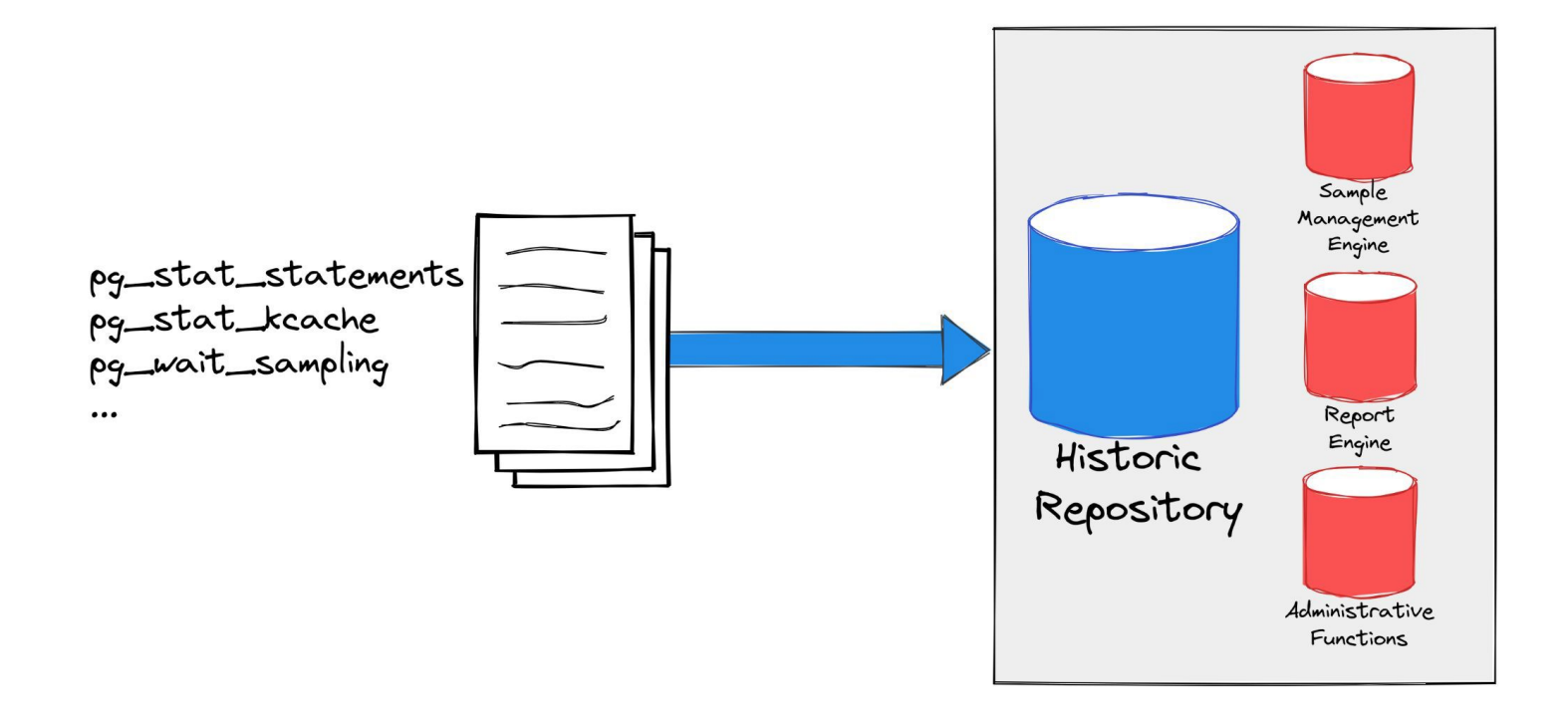

## **PG\_PROFILE - Architecture**

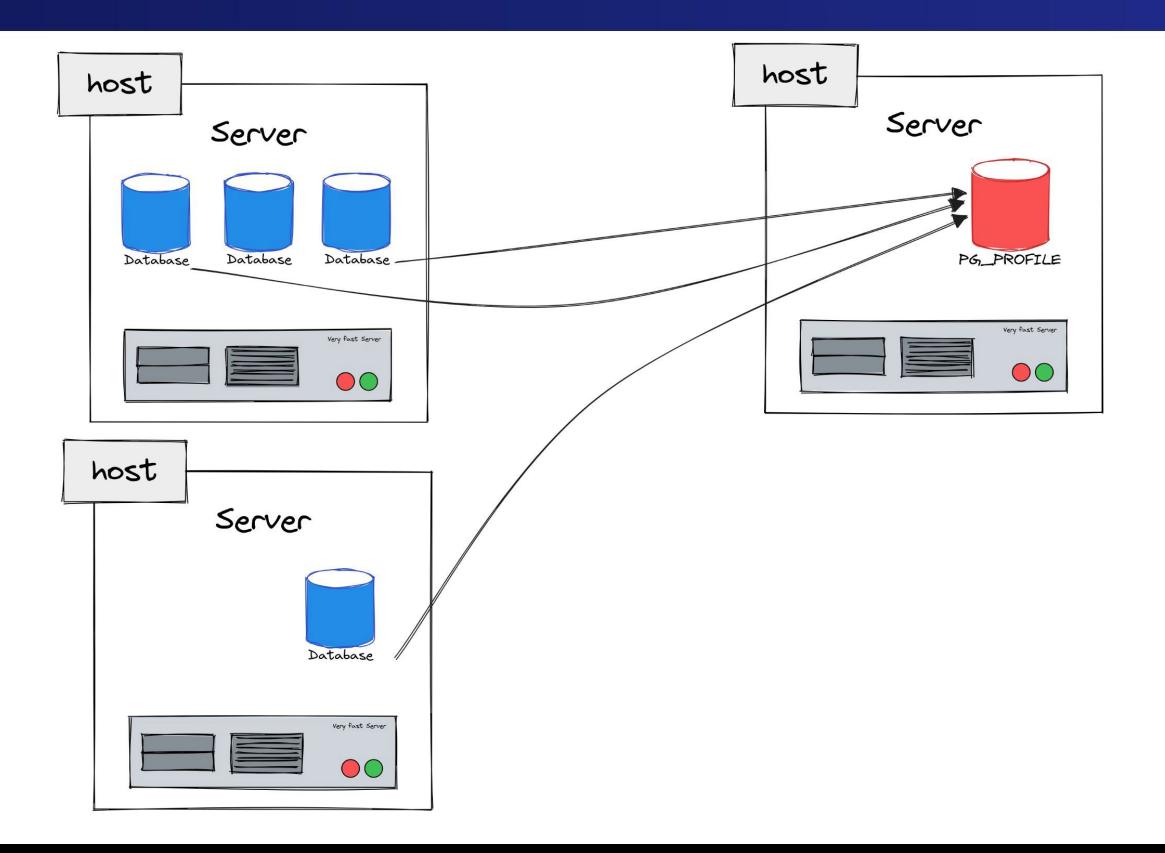

### **PG\_PROFILE - Creating Reports**

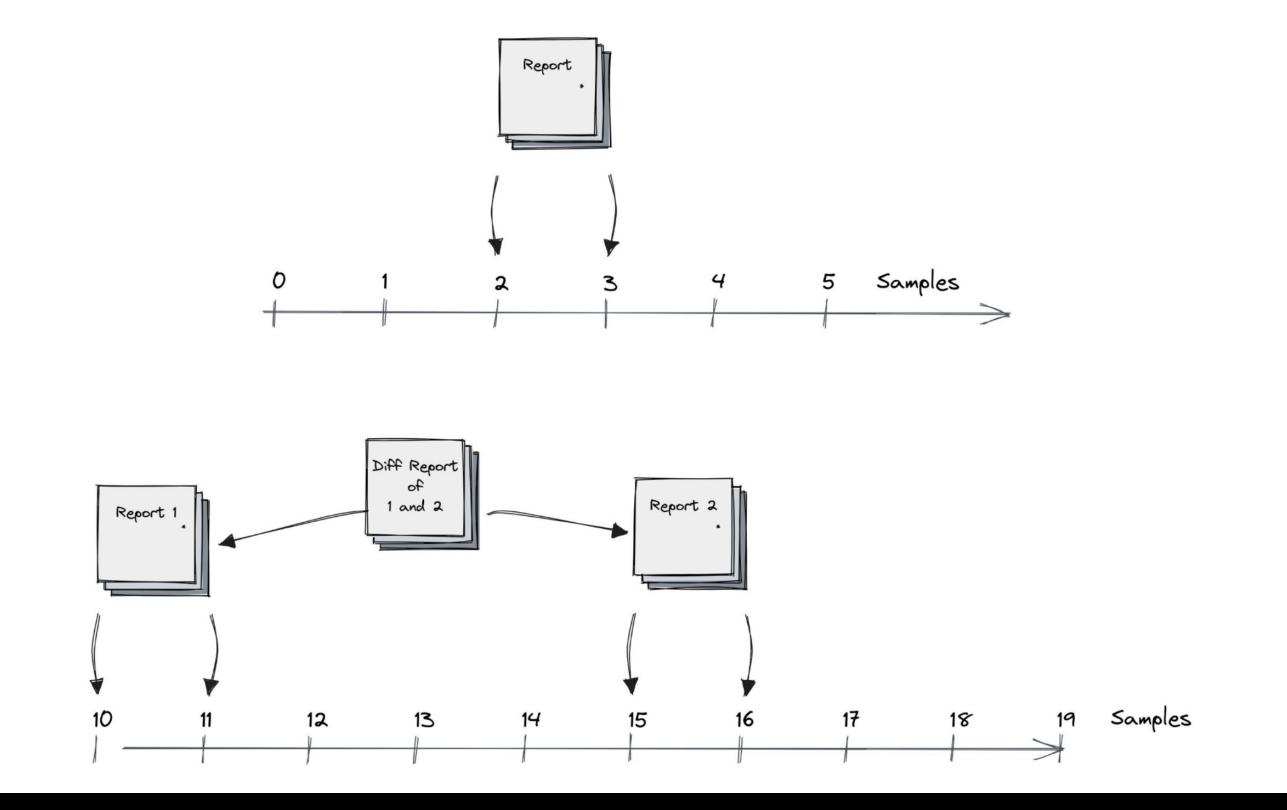

### **PG\_PROFILE - Prerequisite and Setup**

Extension dblink (part of contrib)

Repositories, e.g.

**# sudo dnf install pg\_profile\_16**

Direct from github

**# curl -LJO https://github.com/zubkov-andrei/pg\_profile/releases/download/4.4/pg\_profile--4.4.tar.gz # sudo tar xzf pg\_profile--4.4.tar.gz --directory \$(pg\_config --sharedir)/extension**

### **PG\_PROFILE - Prerequisites**

Create Schema for Repository (optional)

**CREATE SCHEMA profile;**

Activate necessary Extensions

**CREATE EXTENSION pg\_profile SCHEMA profile;**

**CREATE EXTENSION dblink;**

### **PG\_PROFILE - Prerequisites on source DBs**

Preload Extensions **(of your choice!)**

Set few recommended Parameters

**# vi \$PGDATA/postgresql.conf**

**…**

```
shared_preload_libraries = 'pg_stat_statements, pg_wait_sampling, pg_stat_kcache'
…
track_activities = on
track_counts = on
track_io_timing = on
track_wal_io_timing = on
track_functions = all
```
## **PG\_PROFILE - Configuration**

Consider extension parameters

```
pg_profile.topn = 20
pg_profile.max_sample_age = 7
pg_profile.track_sample_timings = off
pg_profile.max_query_length = 20000
```
As well for the related extensions, like e.g.

```
pg_stat_statements.max = 10000
pg_stat_statements.track = 'top'
```
### **PG\_PROFILE - Adding Clusters/Servers for Collection**

Add Server/Database

**SELECT profile.create\_server('core16','host=node0 dbname=postgres port=50160');**

### Other functions

**…**

```
profile.drop_server(server name)
profile.enable_server(server name)
profile.disable_server(server name)
profile.show_servers()
```
### **PG\_PROFILE - Collecting Data**

Take a sample

```
select * from profile.take_sample();
select * from profile.take_sample('core16');
```
Check existing samples

```
select * from profile.show_samples();
select * from profile.show samples('core16');
```
## **PG\_PROFILE - Collecting Data**

Best Practice Strategy

Frequented 30 Min Samples, starting point

Consider manual created Samples

Baselines

Putting into cron

**\*/30 \* \* \* \* psql -c 'SELECT profile.take\_sample()' > /dev/null 2>&1**

## **PG\_PROFILE - Baselines**

Tagged Group of Samples

- Independent Retention
- E.g. for bulk operations, load testings,...

```
Example handling
    select * from profile.show baselines();
    select * from profile.create baseline('core16', 'pgbench run' , 70, 71);
```
## **PG\_PROFILE - Creating Reports**

### Standard Report

```
psql -Aqtc \
"SELECT profile.get_report('core16',8,9)" \
-o report_8_9.html
```
Diff Report Report

```
psql -Aqtc \
"SELECT profile.get_diffreport('core16', 8, 9, 11, 12)" \
-o diff_report_8_9-11_12.html
```
### **PG\_PROFILE - A look into the repository schema**

**…**

**# \dt profile.\* List of relations Schema | Name | Type | Owner ---------+-------------------------------+-------------------+--------- profile | baselines | table | postgres profile | bl\_samples | table | postgres profile | funcs\_list | table | postgres profile | import\_queries | table | postgres profile | import\_queries\_version\_order | table | postgres profile | indexes\_list | table | postgres profile | last\_stat\_archiver | table | postgres profile | last\_stat\_cluster | table | postgres profile | last\_stat\_database | partitioned table | postgres profile | last\_stat\_database\_srv1 | table | postgres profile | last\_stat\_database\_srv2 | table | postgres profile | last\_stat\_database\_srv4 | table | postgres profile | last\_stat\_indexes | partitioned table | postgres profile | last\_stat\_indexes\_srv1 | table | postgres profile | last\_stat\_indexes\_srv2 | table | postgres profile | last\_stat\_indexes\_srv4 | table | postgres profile | last\_stat\_kcache | partitioned table | postgres profile | last\_stat\_kcache\_srv1 | table | postgres profile | last\_stat\_kcache\_srv2 | table | postgres profile | last\_stat\_kcache\_srv4 | table | postgres profile | last\_stat\_statements | partitioned table | postgres profile | last\_stat\_statements\_srv1 | table | postgres profile | last\_stat\_statements\_srv2 | table | postgres profile | last\_stat\_statements\_srv4 | table | postgres profile | last\_stat\_tables | partitioned table | postgres profile | last\_stat\_tables\_srv1 | table | postgres profile | last\_stat\_tables\_srv2 | table | postgres profile | last\_stat\_tables\_srv4 | table | postgres profile | last\_stat\_tablespaces | partitioned table | postgres profile | last\_stat\_tablespaces\_srv1 | table | postgres profile | last\_stat\_tablespaces\_srv2 | table | postgres profile | last\_stat\_tablespaces\_srv4 | table | postgres**

…

**profile | last\_stat\_user\_functions | partitioned table | postgres profile | last\_stat\_user\_functions\_srv1 | table | postgres profile | last\_stat\_user\_functions\_srv2 | table | postgres profile | last\_stat\_user\_functions\_srv4 | table | postgres profile | last\_stat\_wal | table | postgres profile | report | table | postgres profile | report\_static | table | postgres profile | report\_struct | table | postgres profile | roles\_list | table | postgres profile | sample\_kcache | table | postgres profile | sample\_kcache\_total | table | postgres profile | sample\_settings | table | postgres profile | sample\_stat\_archiver | table | postgres profile | sample\_stat\_cluster | table | postgres profile | sample\_stat\_database | table | postgres profile | sample\_stat\_indexes | table | postgres profile | sample\_stat\_indexes\_total | table | postgres profile | sample\_stat\_tables | table | postgres profile | sample\_stat\_tables\_total | table | postgres profile | sample\_stat\_tablespaces | table | postgres profile | sample\_stat\_user\_func\_total | table | postgres profile | sample\_stat\_user\_functions | table | postgres profile | sample\_stat\_wal | table | postgres profile | sample\_statements | table | postgres profile | sample\_statements\_total | table | postgres profile | sample\_timings | table | postgres profile | samples | table | postgres profile | servers | table | postgres profile | stmt\_list | table | postgres profile | tables\_list | table | postgres profile | tablespaces\_list | table | postgres profile | wait\_sampling\_total | table | postgres (64 rows)**

### **PG\_PROFILE - A look into the repository schema**

Global Retention Policy

**pg\_profile.max\_sample\_age**

Server Retention Policy

```
pg_profile.set_server_max_sample_age()
```
### **PG\_PROFILE - A look into the repository schema**

### Data Growth?

**WITH schemas AS (**

**SELECT** 

**schemaname as name, sum(pg\_relation\_size(quote\_ident(schemaname) || '.' || quote\_ident(tablename)))::bigint as size** FROM pg\_tables GROUP BY schema name),db AS ( SELECT pg\_database\_size(current\_database()) AS size **) SELECT schemas.name, pg\_size\_pretty(schemas.size) as absolute\_size,**

**schemas.size::float / (SELECT size FROM db) \* 100 as relative\_size FROM schemas;**

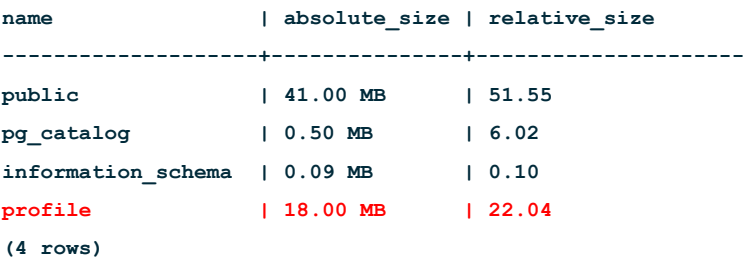

# **Conclusion - My 2 Cents**

Extensibility is a benefit, not a workaround!

- Very clean, pragmatic way to handle performance data
- Sustainable repository approach

Not exactly the amount like the Oracle packs

- But still a big point for considering Oracle folks on migrations
- But perfect for nearly all common problems

# **Conclusion - What is missing?**

Own Job handling would be nice, but cron is fine! Availability in DBaaS offerings or contrib Still room for even more information pieces in reports

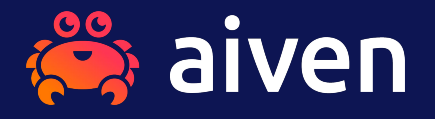

# **The trusted open source data platform for everyone**

# **One data platform for your cloud needs**

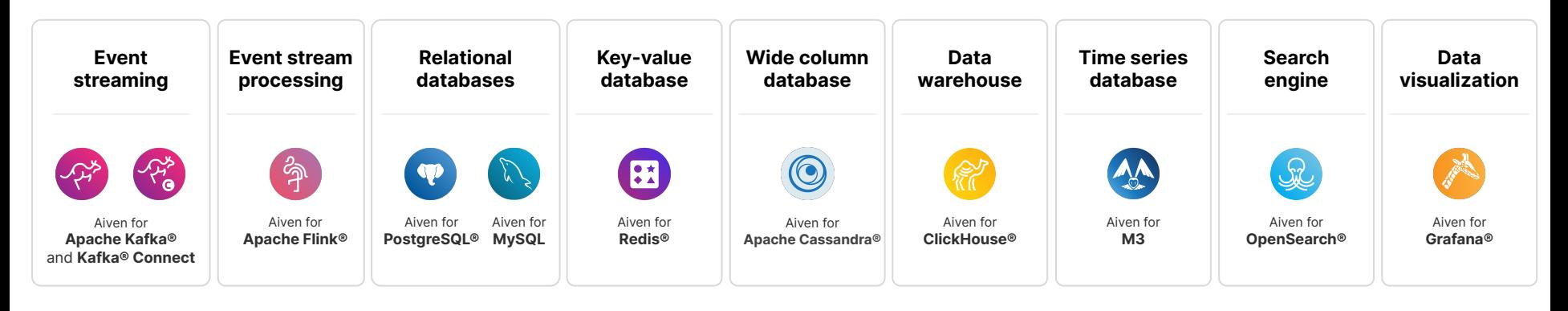

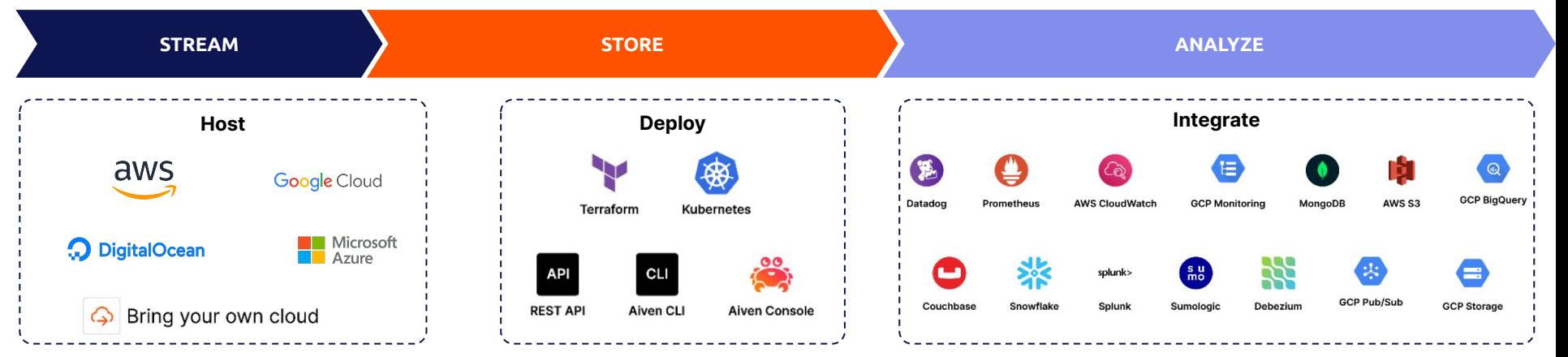

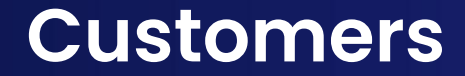

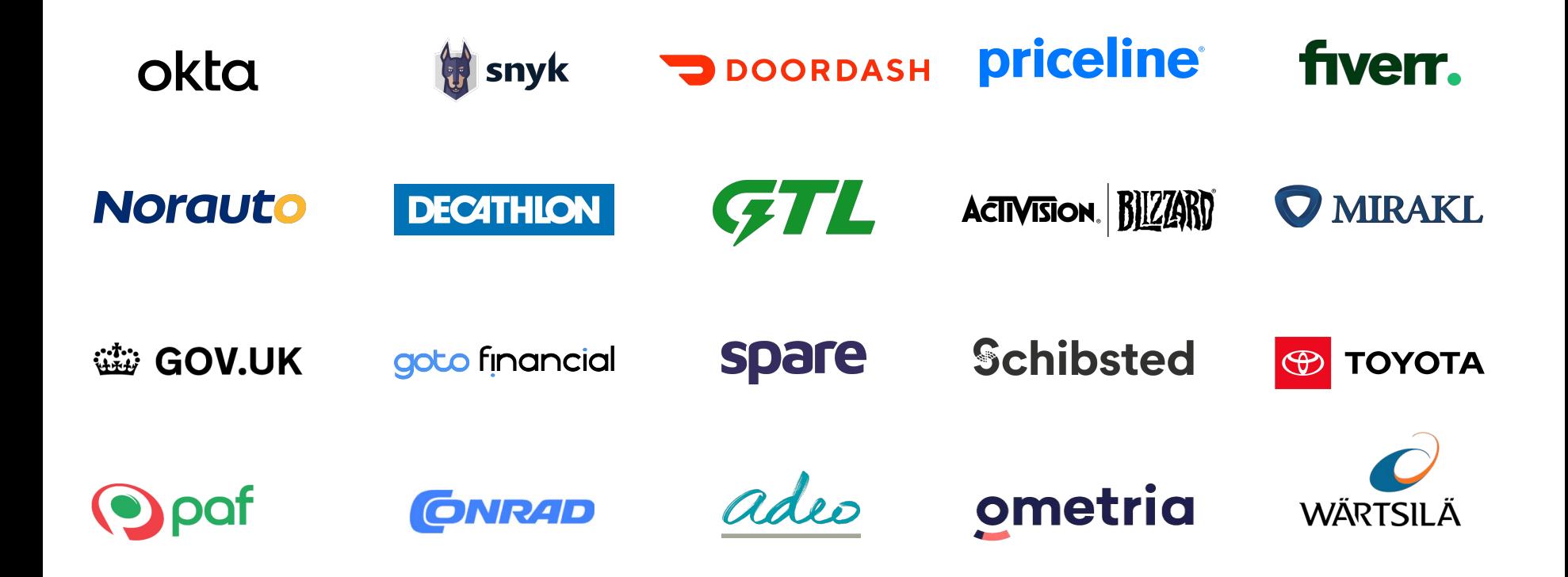